Адрианов Н.М. Иванов А.Б.

# Алгоритмы и структуры данных

Введение. Сложность алгоритма

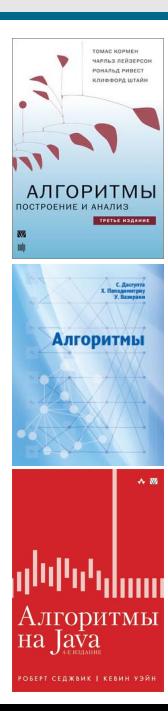

- Т. Кормен, Ч. Лейзерсон, Р. Ривест, К. Штайн Алгоритмы. Построение и анализ 2-е издание, 2006 3-е издание, 2013
- С. Дасгупта, Х. Пападимитриу, У. Вазирани Алгоритмы 2014
- Р. Седжвик, К. Уэйн Алгоритмы на Java 4-е издание, 2019

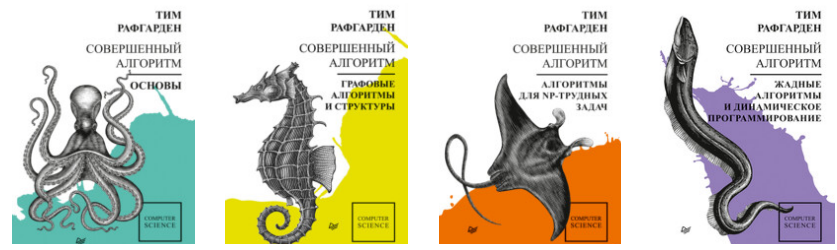

#### Т. Рафгарден

Совершенный алгоритм

Основы

Графовые алгоритмы и структуры данных

Жадные алгоритмы и динамическое программирование

Алгоритмы для NP-трудных задач

2020-2021

# Что будет:

- «Разделяй и властвуй»
- Жадные алгоритмы
- Динамическое программирование
- Структуры данных
- Умножение (числа, многочлены, матрицы)
- Сортировки
- Графы
- Строки

Числа Фибоначчи

$$
F_0 = 0, \quad F_1 = 1, \quad F_n = F_{n-1} + F_{n-2}
$$
  
0, 1, 1, 2, 3, 5, 8, 13, 21, 34, 55, 89, 144, 233, 377, ...

Числа Фибоначчи

$$
F_0 = 0, \quad F_1 = 1, \quad F_n = F_{n-1} + F_{n-2}
$$
  
0, 1, 1, 2, 3, 5, 8, 13, 21, 34, 55, 89, 144, 233, 377, ...

procedure Fib(n): if  $n = 0$ : return 0 if  $n = 1$ : return 1 return  $Fib(n-1) + Fib(n-2)$ end

Числа Фибоначчи

$$
F_0 = 0, \quad F_1 = 1, \quad F_n = F_{n-1} + F_{n-2}
$$
  
0, 1, 1, 2, 3, 5, 8, 13, 21, 34, 55, 89, 144, 233, 377, ...

procedure Fib(n): if  $n = 0$ : return 0 if  $n = 1$ : return 1 return  $Fib(n-1) + Fib(n-2)$ end

```
procedure Fib(n):
 if n = 0:
   return 0
 if n = 1:
   return 1
 (a, b) = (0, 1)for i in [2..n]:
  (a,b) = (b, a+b)return b
end
```

$$
\sim F_n \approx 2^{0.694n} \qquad \sim n
$$

## Анализ алгоритма

1. Правильно ли работает алгоритм?

2. Какова сложность (время работы в зависимости от  $n$ )?

3. Существует ли более быстрый алгоритм?

Сложность в худшем случае и в среднем

 $\Omega_n$  – множество всех допустимых наборов входных данных размера n.

 $T(\omega)$  – сложность (количество операций) алгоритма A на входных данных  $\omega \in \Omega_n$ .

Сложность в худшем случае:

$$
T(n) = \max_{\omega \in \Omega_n} T(\omega)
$$

Сложность в среднем (average):

$$
T_{avg}(n) = \frac{1}{|\Omega_n|} \sum_{\omega \in \Omega_n} T(\omega)
$$

# O-нотация

$$
f, g: \mathbb{N} \to \mathbb{R}_+ = \{x \in \mathbb{R} \mid x > 0\}
$$

$$
f = O(g) \quad (f \text{ parent in 6bic})
$$
  
ecли cyщec  
rsyer  $c \in \mathbb{R}_+$ , 470  $f(n) \le c \cdot g(n)$ .

$$
f = \Omega(g) \quad (f \text{pace are non-temperature } g),
$$
  
ecли cyщecrisyer  $c \in \mathbb{R}_+$ , vro  $f(n) \ge c \cdot g(n)$ .

$$
f = \Theta(g) \quad (f \text{ и } g \text{ имееют одинаковый порядок роста}),
$$
  
если  $f = O(g) \text{ и } g = O(f).$ 

## Сортировка массива

Различная сложность алгоритмов решения одной и той же задачи хорошо иллюстрируется алгоритмами сортировки. Начнем с них и мы.

А зачем вообще нужно сортировать массивы?

#### Поиск элемента в массиве

Дано: массив a[], элемент x Требуется: определить, содержится ли x в a[]

Решение: перебрать все элементы a[], сравнивая их с x Сложность: O(n)

# Бинарный поиск

Дано: **отсортированный** массив **a**[], элемент **x** Требуется: определить, содержится ли х в а[]

- Делим массив пополам
- Сравниваем х с центральным элементом  $\alpha$ [mid]
	- $\circ$  x = a[mid]? нашли
	- $\circ$  x < a[mid]? ищем в нижней части массива
	- $\circ$  x > a[mid]? ищем в верхней части массива

## Бинарный поиск

Пусть  $n \leq 2^k$   $(k = \lceil \log n \rceil)$ 

Итераций:  $k+1$ 

На каждой итерации: O(1)

Итого:  $O(\log n)$ 

```
procedure BinarySearch( a[], x ):
 // a[] - an array from 0 to n-1low = 0high = n-1while low <= high:
   mid = low + (high - low) / 2if a[mid] < x:
     low = mid + 1else if a[mid] > x:
     high = mid - 1else
     return mid
 end
 return -1
end
```
## Бинарный поиск – простой алгоритм?..

Donald Knuth (Искусство программирования): бинарный поиск был впервые опубликован в 1946 году, но только в 1962 году была опубликована первая версия без багов.

Jon Bentley (Жемчужины программированияб 1986): только 10% профессиональных программистов смогли реализовать бинарный поиск без ошибок.

```
Joshua Bloch (2006):
```
образцовый код в книге Бентли также содержит ошибку (также ошибка была в реализации для языка Java – и оставалась незамеченной почти 10 лет) [http://googleresearch.blogspot.ru/2006/06/](http://googleresearch.blogspot.ru/2006/06/extra-extra-read-all-about-it-nearly.html) [extra-extra-read-all-about-it-nearly.html](http://googleresearch.blogspot.ru/2006/06/extra-extra-read-all-about-it-nearly.html)

# Бинарный поиск – простой алгоритм?..

 $if (1>u)$  $p = -1$ , break

Оператор break завершает внутренний цикл, к которому он относится. Следующее выражение вычисляет значение m (середину диапазона):

 $m = (1+u)/2$